# Data visualization in python

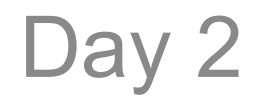

## A variety of packages and philosophies

- (today) matplotlib: http://matplotlib.org/
	- Gallery: http://matplotlib.org/gallery.html
	- Frequently used commands: http://matplotlib.org/api/pyplot\_summary.html
- Seaborn:

http://stanford.edu/~mwaskom/software/seaborn/

- ggplot:
	- R version: http://docs.ggplot2.org/current/
	- Python port: http://ggplot.yhathq.com/
- Bokeh (live plots in your browser)
	- http://bokeh.pydata.org/en/latest/

## **Matplotlib**

- Gallery: http://matplotlib.org/gallery.html
- Top commands: http://matplotlib.org/api/pyplot\_summary.html
- Provides "pylab" API, a mimic of matlab
- Many different graph types and options, some obscure

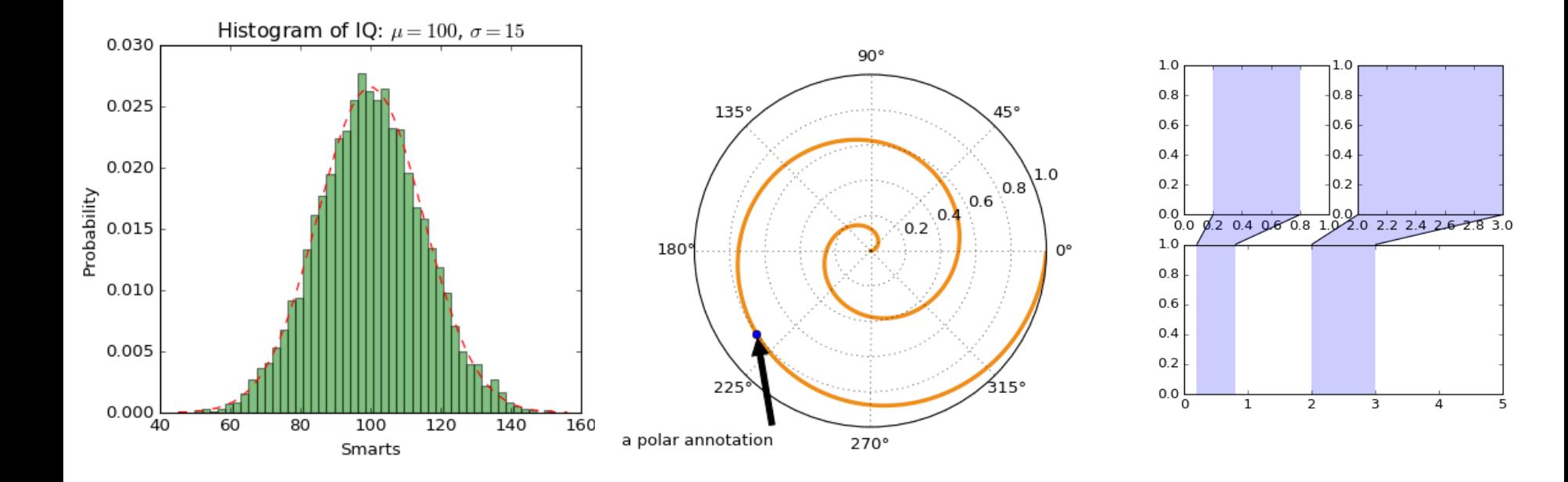

## Matplotlib

- Resulting plots represented by python objects, from entire figure down to individual points/lines.
- Large API allows any aspect to be tweaked
- Lengthy coding sometimes required to make a plot "just so"

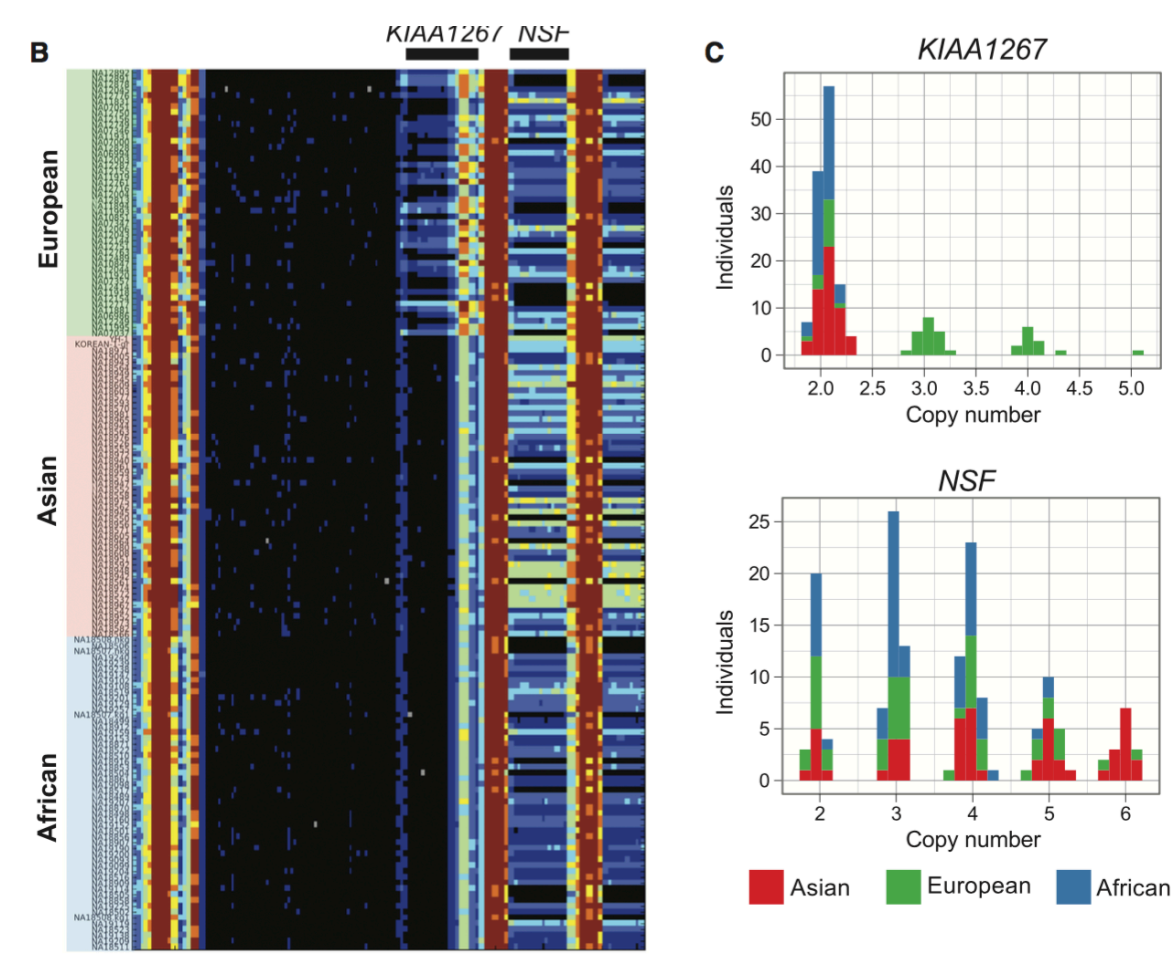

chr17:40,900,000-42,100,000

## Seaborn

- https://stanford.edu/~mwaskom/software/seaborn/
- Implements more complex plot types
	- Joint points, clustergrams, fitted linear models
- Uses matplotlib "under the hood"

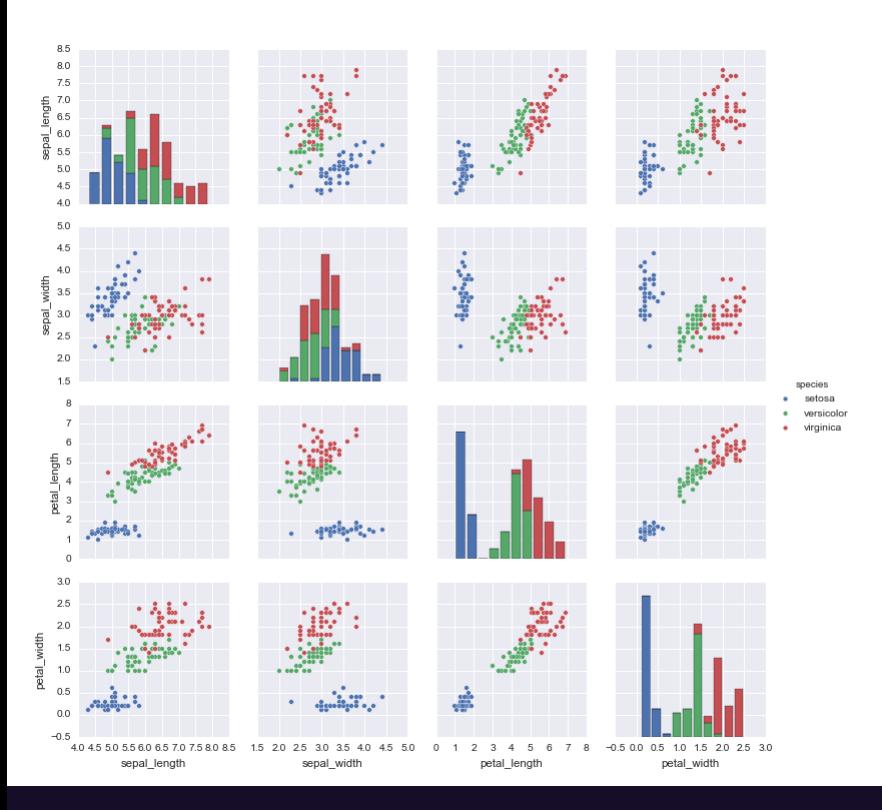

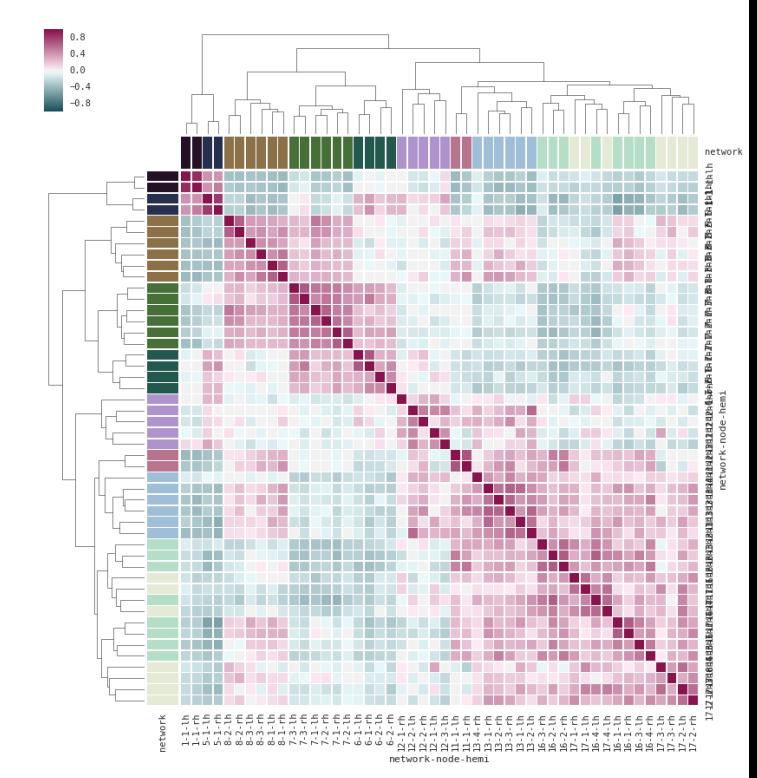

#### Biocomputing Bootcamp 2016

## **Others**

- ggplot:
	- (Original) R version: http://docs.ggplot2.org/current/
	- A recent python port: http://ggplot.yhathq.com/
	- We'll discuss this on the R side tomorrow, both the basics of both work similarly.
- Bokeh (live plots in your browser)
	- http://bokeh.pydata.org/en/latest/
- Plotting functionality built-in to pandas
	- http://pandas.pydata.org/pandasdocs/stable/visualization.html

## Using matplotlib

- This 'magic' command tells ipython:
	- Load matplotlib (import as the alias "mpl")
	- Load the pyplot interface (as "plt"), which approximates the plotting functionality and syntax of MATLAB Put the output inline with notebook results (rather than saving to file, opening a new window, etc)

In[1]: **%pylab inline**

• What if we're not using ipython notebook?

import matplotlib as mpl import pyplot as plt import numpy as np

> All the magic commands: https://ipython.org/ipython-doc/3/interactive/magics.html

#### Generate some data to plot

- Draw 100 samples into x from N(0, 10)
- Draw 100 samples into y from N(20, 2)
- Set  $z = 3$  times y plus x plus  $N(0, 1)$
- Inspect sample mean and standard deviation using numpy functions mean, std:

```
>>> print 'x mean: ',np.mean(x) 
>>> print 'x std: ',np.std(x)
x mean: 0.0820478565308 
x std: 9.9856477737
```
## **Scatterplots**

- plt.scatter
- plt.title
- plt.xlabel
- plt.ylabel

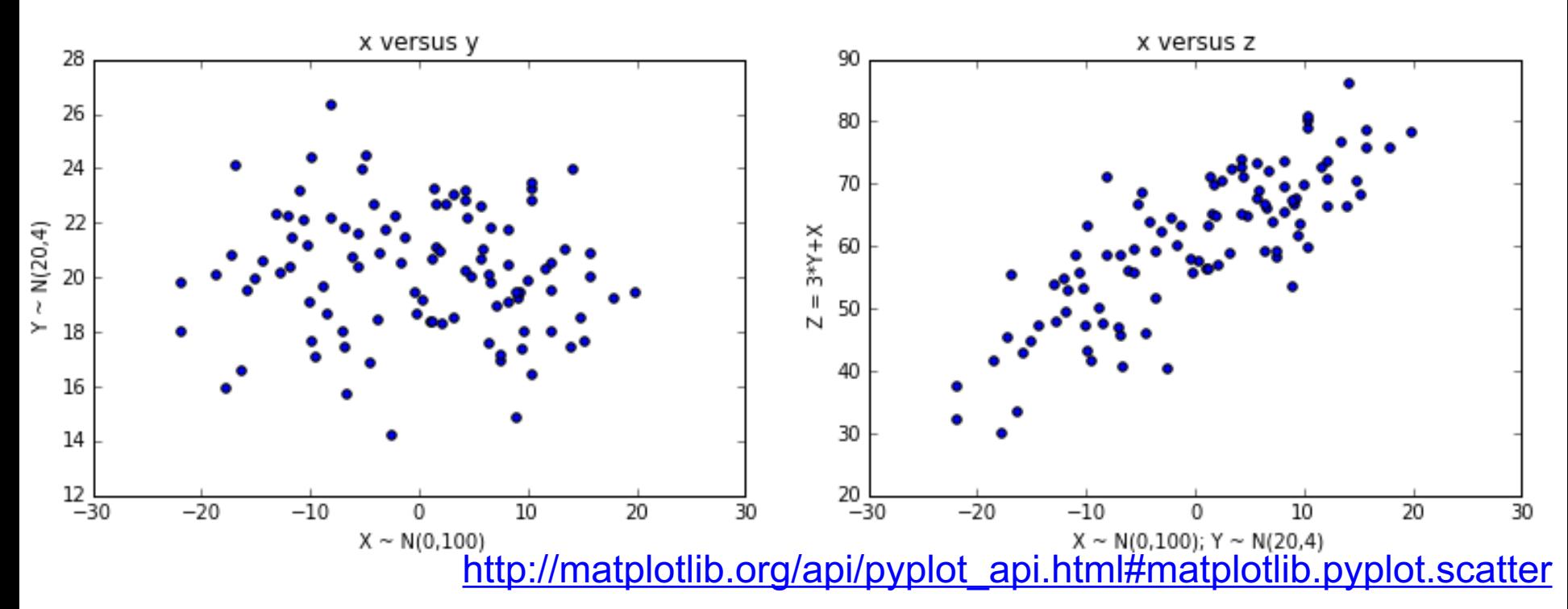

## Overlay multiple series on a single plot

- Simply issue more than one plotting command in a row
- Just a few of the parameters you can customize:
	- marker
	- color (for other plot types, edgecolor, fillcolor)
	- label
	- Size
- plt.legend() adds a legend

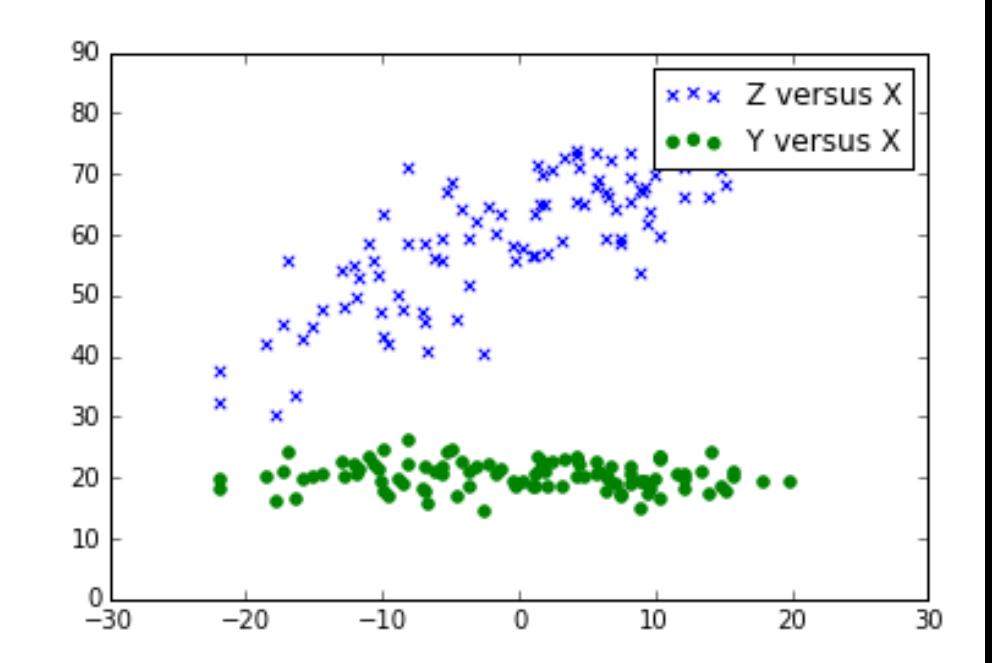

#### Adjacent plots

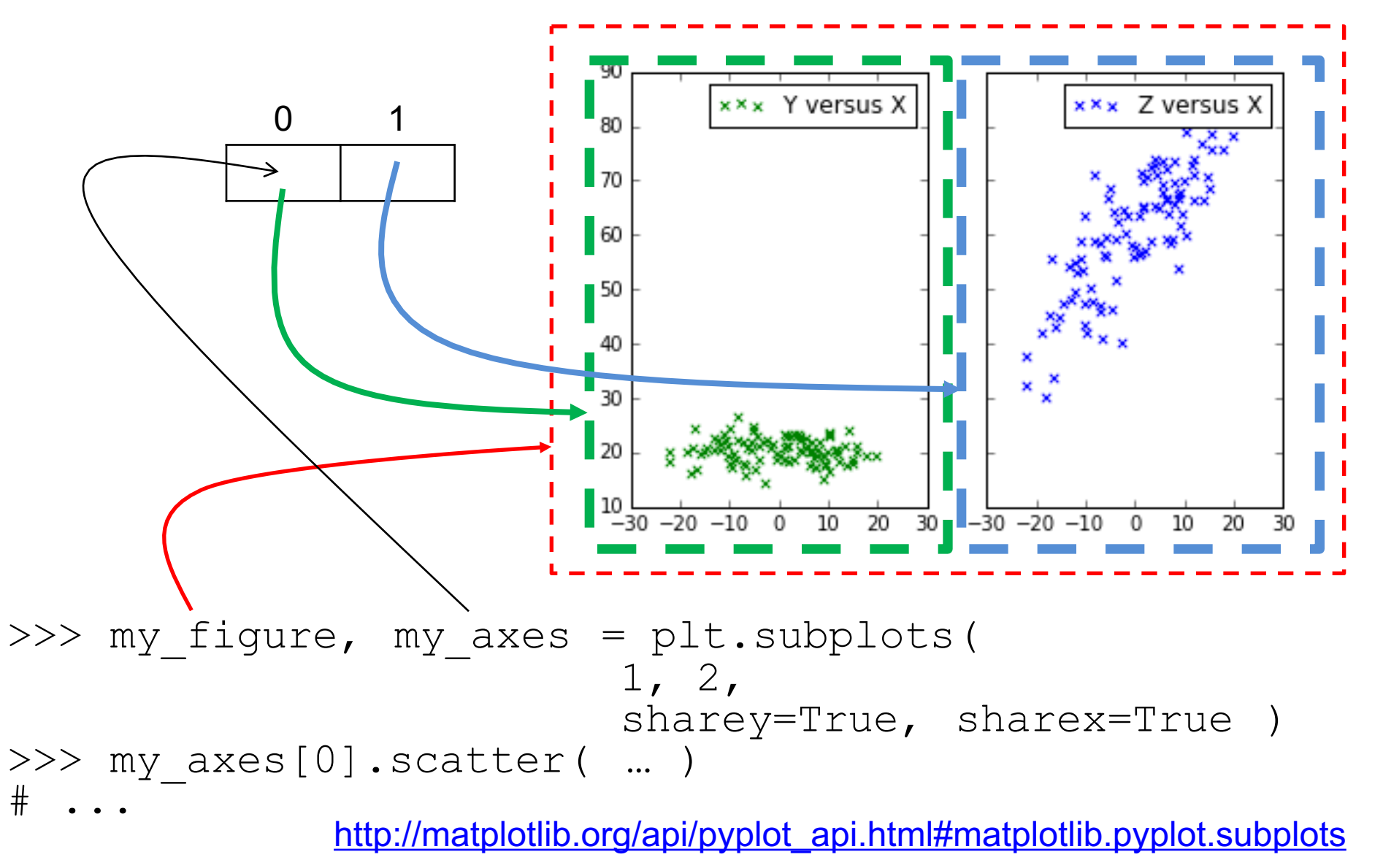

## Boxplots

• plt.boxplot(…)

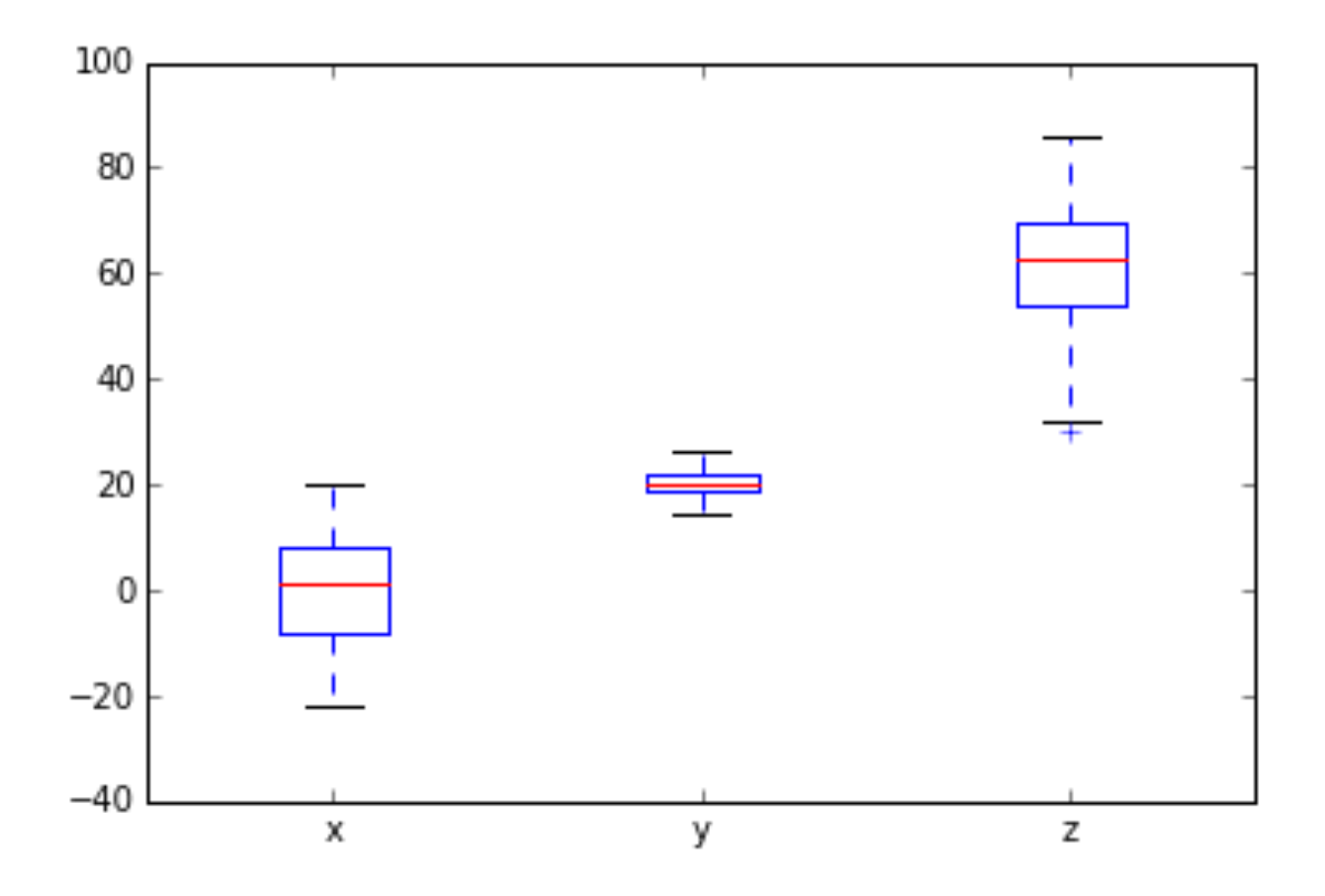

http://matplotlib.org/api/pyplot\_api.html#matplotlib.pyplot.boxplot

## Histograms

• plt.hist( … )

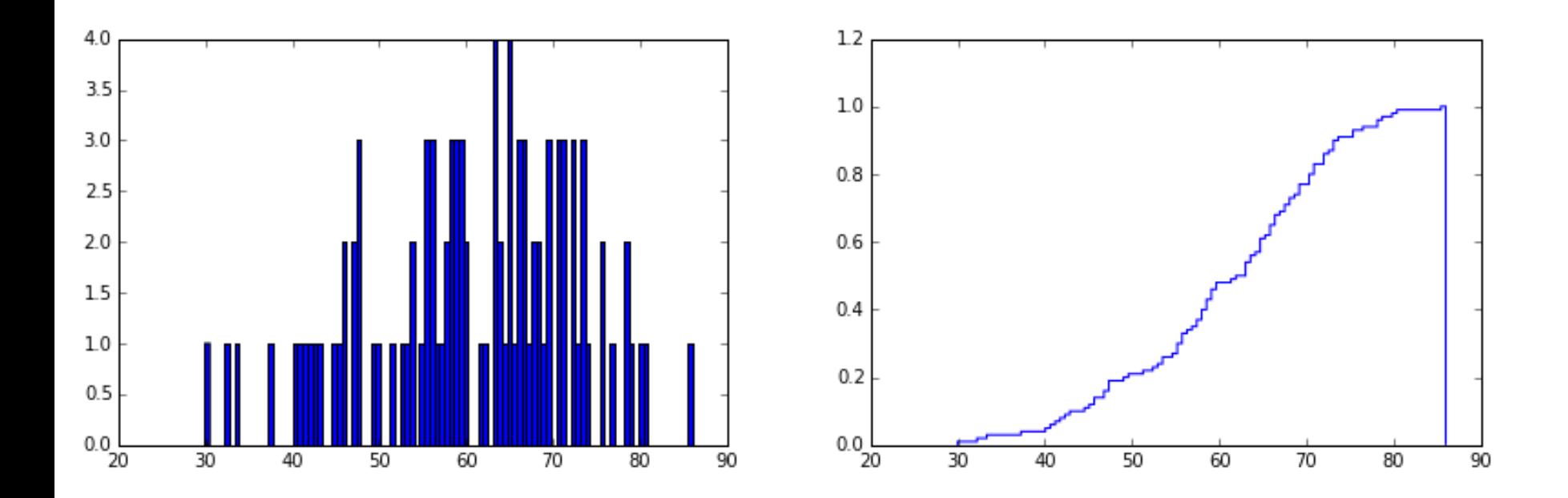

http://matplotlib.org/api/pyplot\_api.html#matplotlib.pyplot.hist

#### Why are these binned differently?

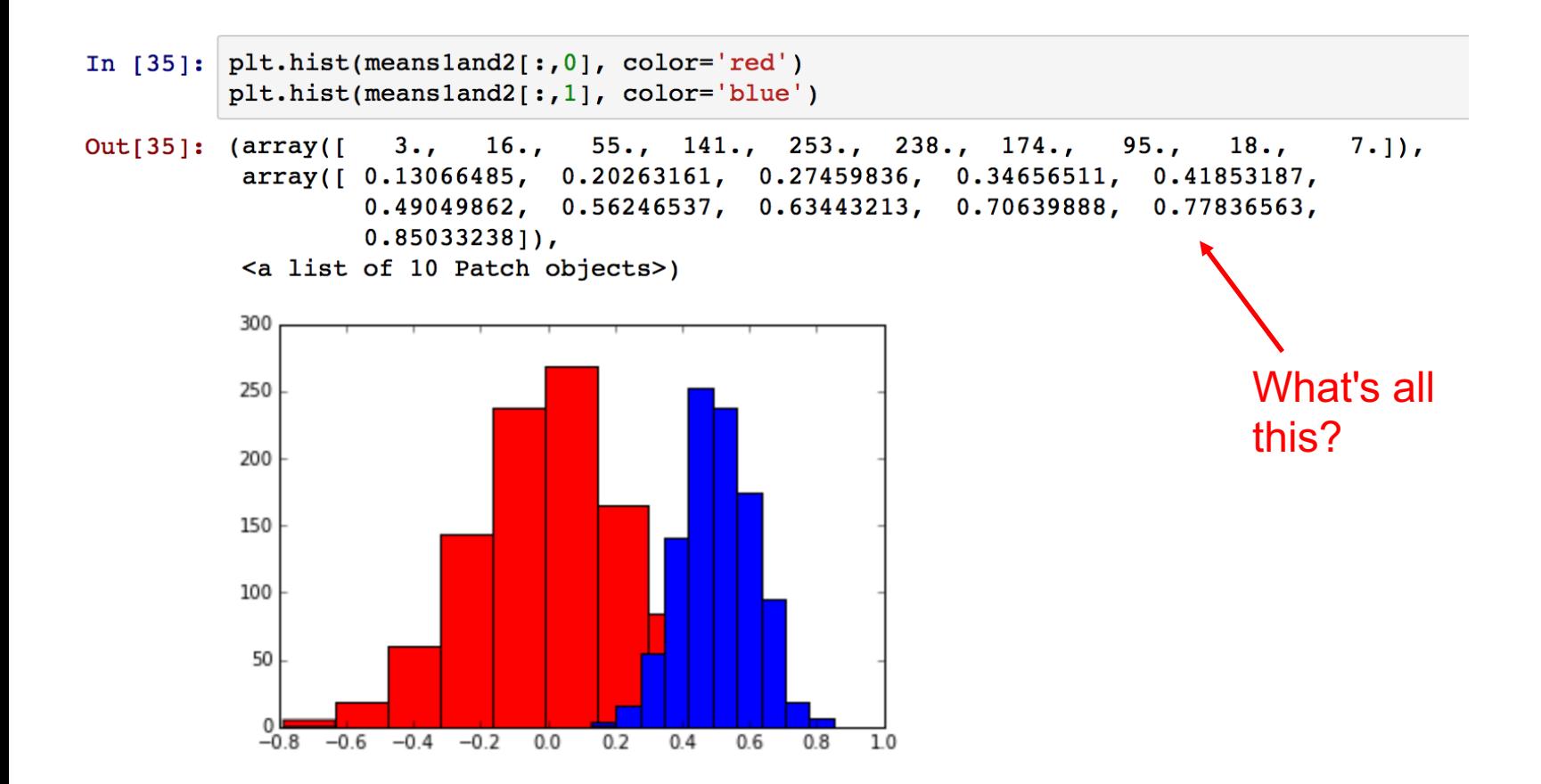

#### Check the manual…

matplotlib.pyplot.hist(x,bins=10,range=None,normed=False,weights=None,cumulative=False,bottom=None,histtype='bar', align='mid', orientation='vertical', rwidth=None, log=False, color=None, label=None, stacked=False, hold=None, data=None, \*\*kwargs)

Plot a histogram.

Compute and draw the histogram of x. The return value is a tuple (n, bins, patches) or ([n0, n1, ...], bins, [patches0, patches1,...]) if the input contains multiple data.

Multiple data can be provided via x as a list of datasets of potentially different length ([x0, x1, ...]), or as a 2-D ndarray in which each column is a dataset. Note that the ndarray form is transposed relative to the list form.

Masked arrays are not supported at present.

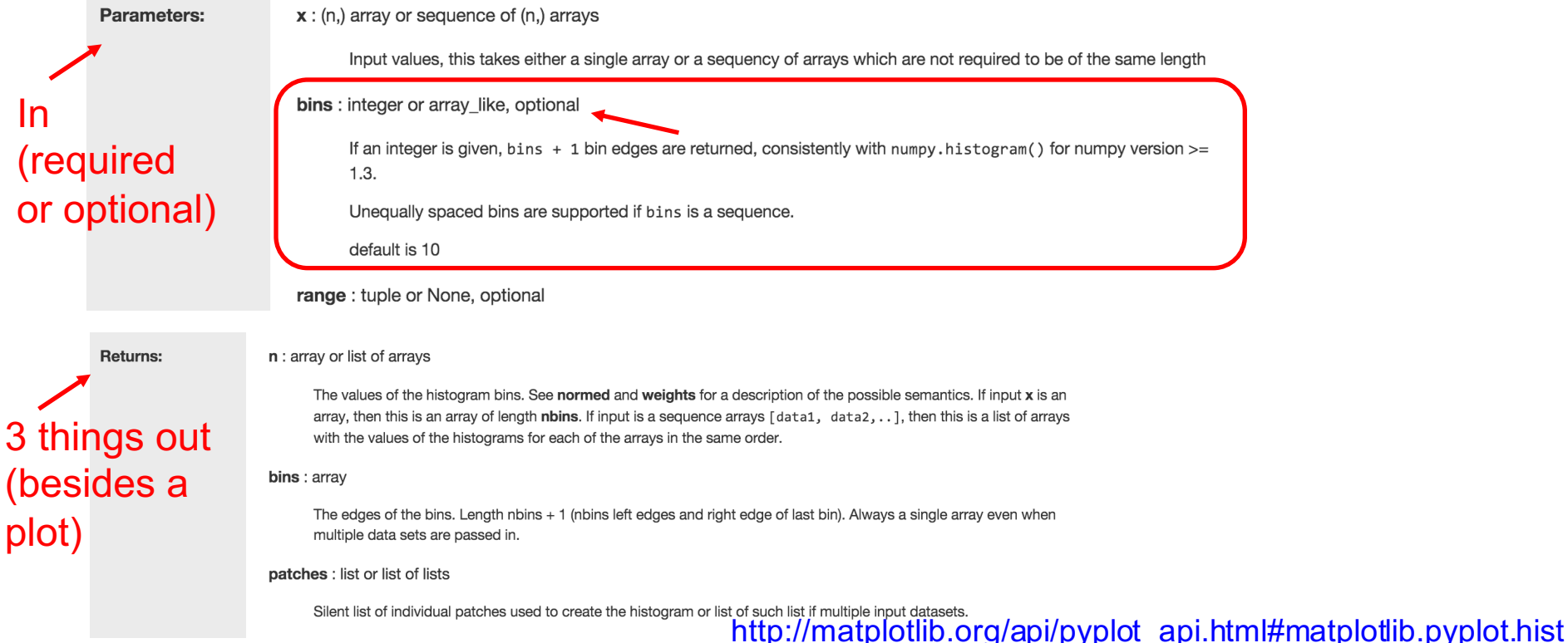

### Get bin boundaries from 1st hist, use in 2nd

**\_** = something(…) here,

means call function something (or interpret some expression), get the result, and then toss it (don't put in a variable)

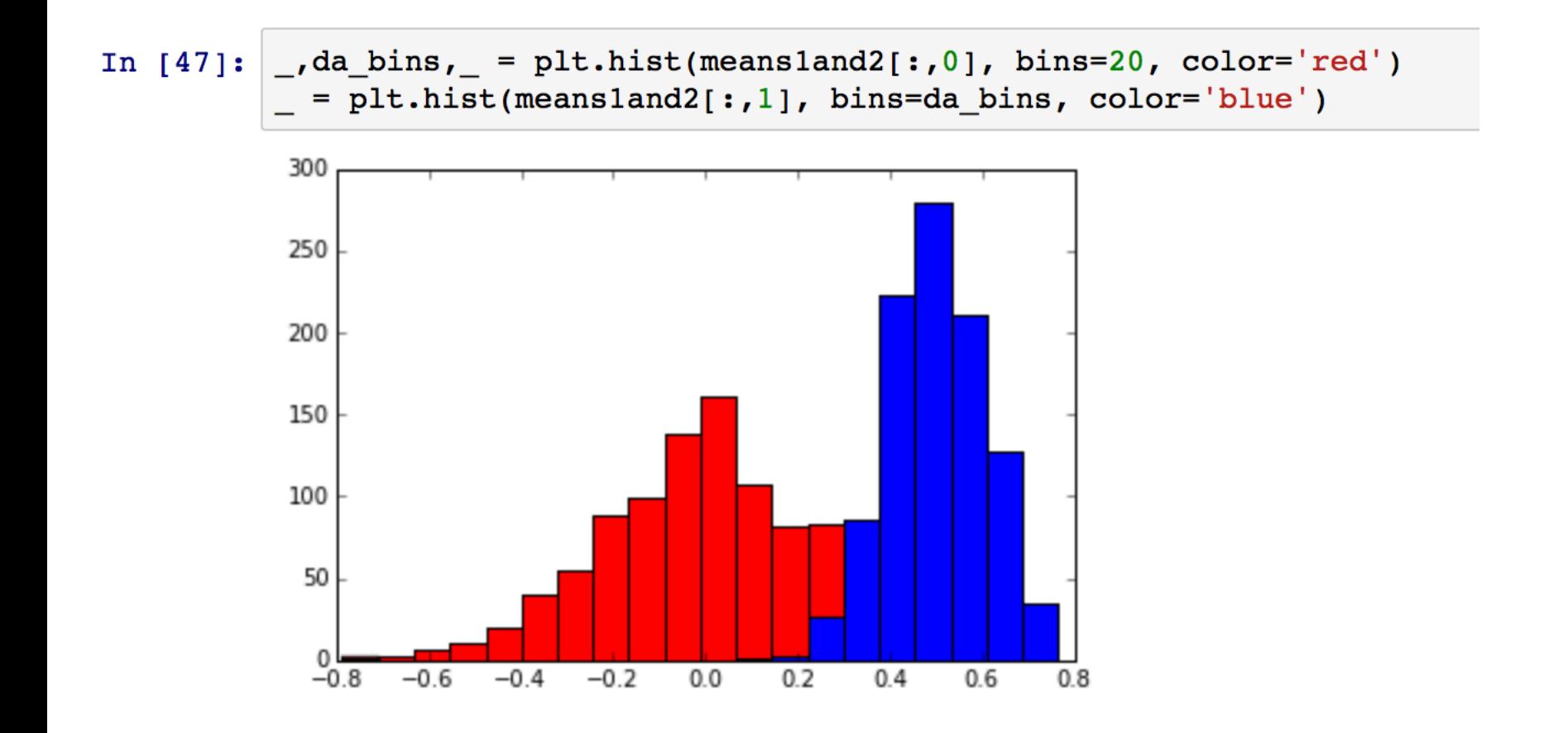

#### No fill color – can see through overlapping bins

In  $[44]$ :

```
, da bins, = plt.hist(meansland2[:, 0], bins=20, ec='red', fc='none')
  = plt.hist(meansland2[:,1], bins=da_bins, ec='blue', fc='none')
```
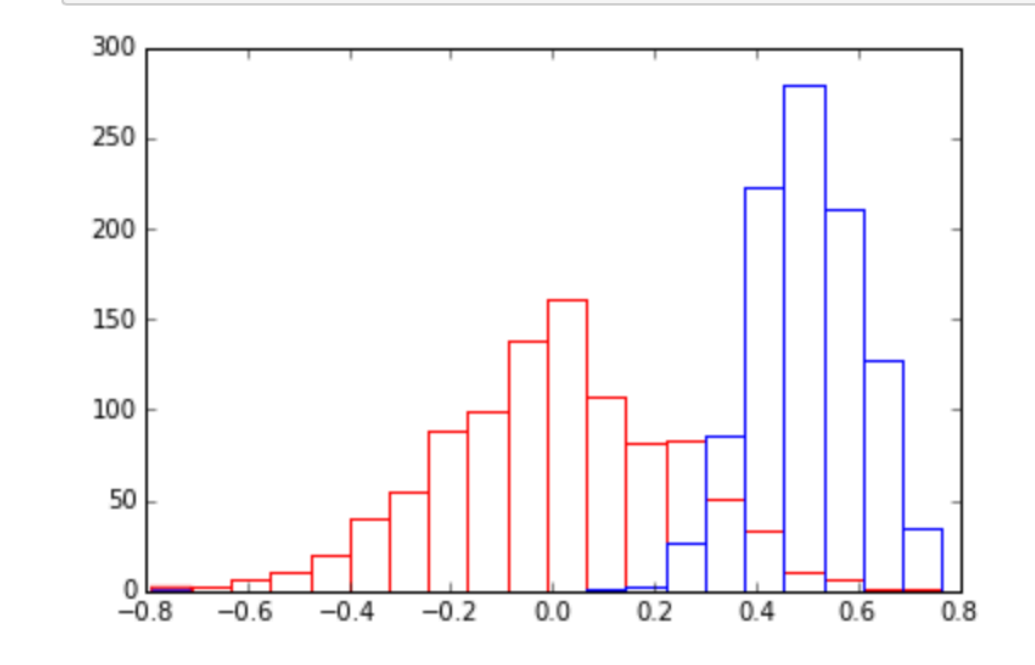